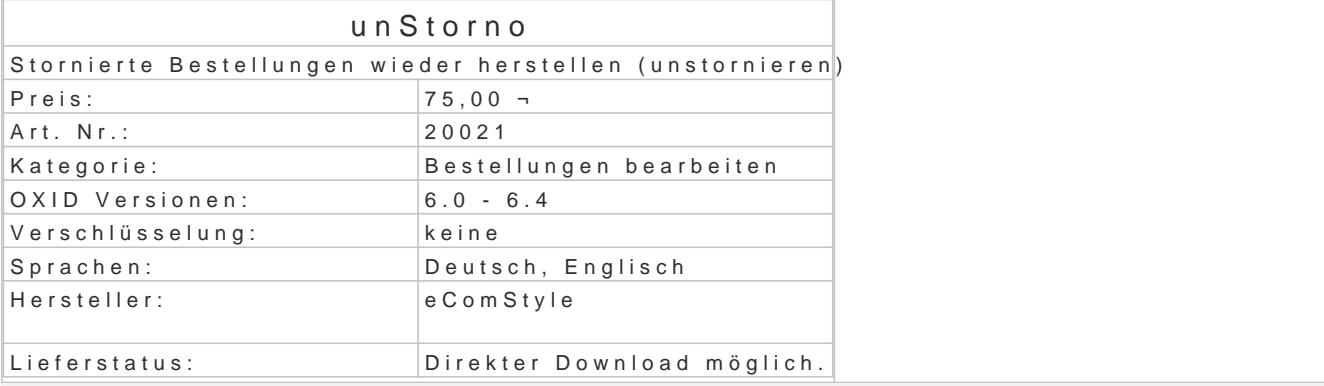

Bestellungen können in der Bestellübersichts-Liste durch einen Klick auf den [II]-Button standardm nicht wieder hergestellt werden.

Das könnte dann erforderlich werden, wenn zB Monate nach der Bestellung erfreulicherweise eine Z schon gar nicht mehr geglaubt hat oder wenn der Stornieren-Button einmal versehentlich betätigt w

Features:

- Bereits stornierte Bestellungen werden durch erneute Betätigung des Stornieren-Buttons
- . Die gleichzeitig mit der Bestellung stornierten Artikel werden ebefalls wieder hergestell
- . Der Lagerbestand der wieder hergestellten Artikel wird bei aktiver Lagerverwaltung wied Mengen werden abgezogen).

Bitte beachten:

Es wurden keine Admin-Templateänderungen vorgenommen, die Beschriftungen und Meldungen im A bei Stornierungen und Un-Stornierungen identisch (zb Buttontitel in beiden Fällen "Eintrag stornier

Voraussetzung:

- OXID eShop 6
- SSH-Zugang, Composer